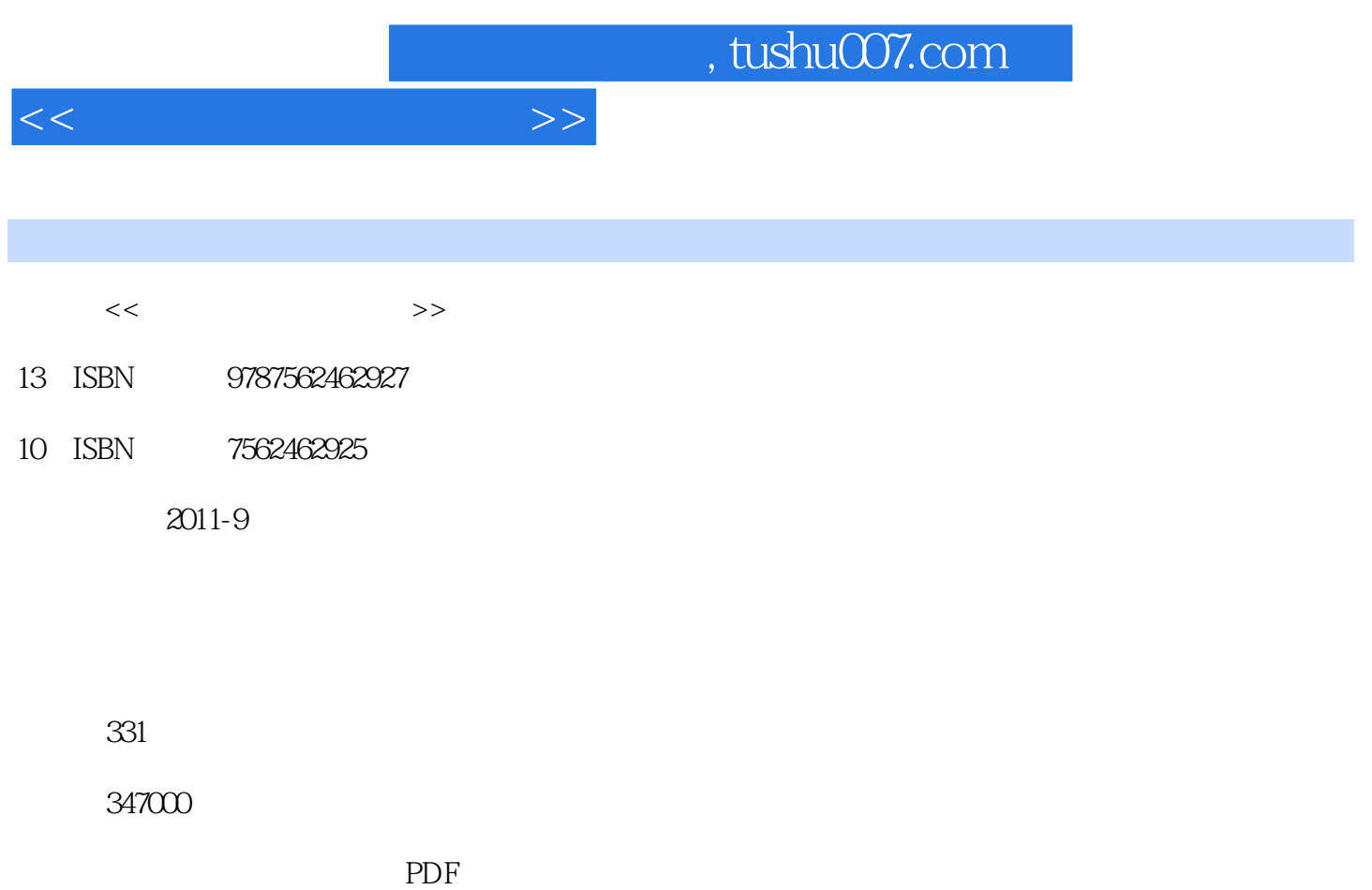

http://www.tushu007.com

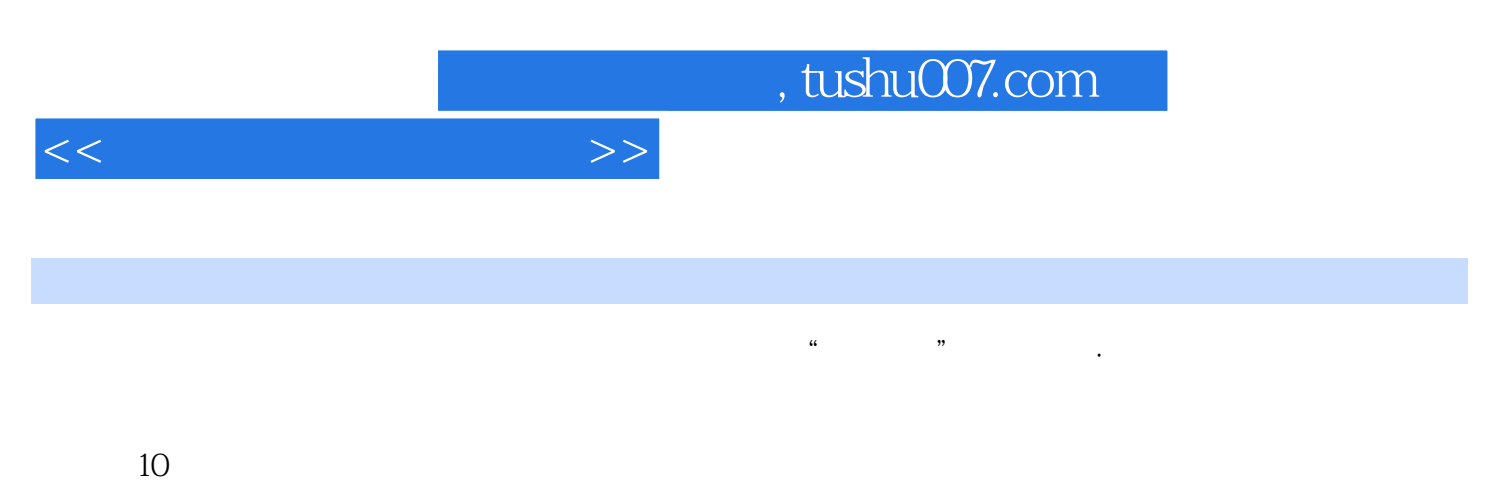

 $\alpha$  +  $\alpha$  +  $\alpha$ 

素设计、数字音频与合成、数字视频编辑、FLASH动画设计与制作、三维图文动画设计与制作、数字

 $27$ 

 $,$  tushu007.com

 $<<$ 

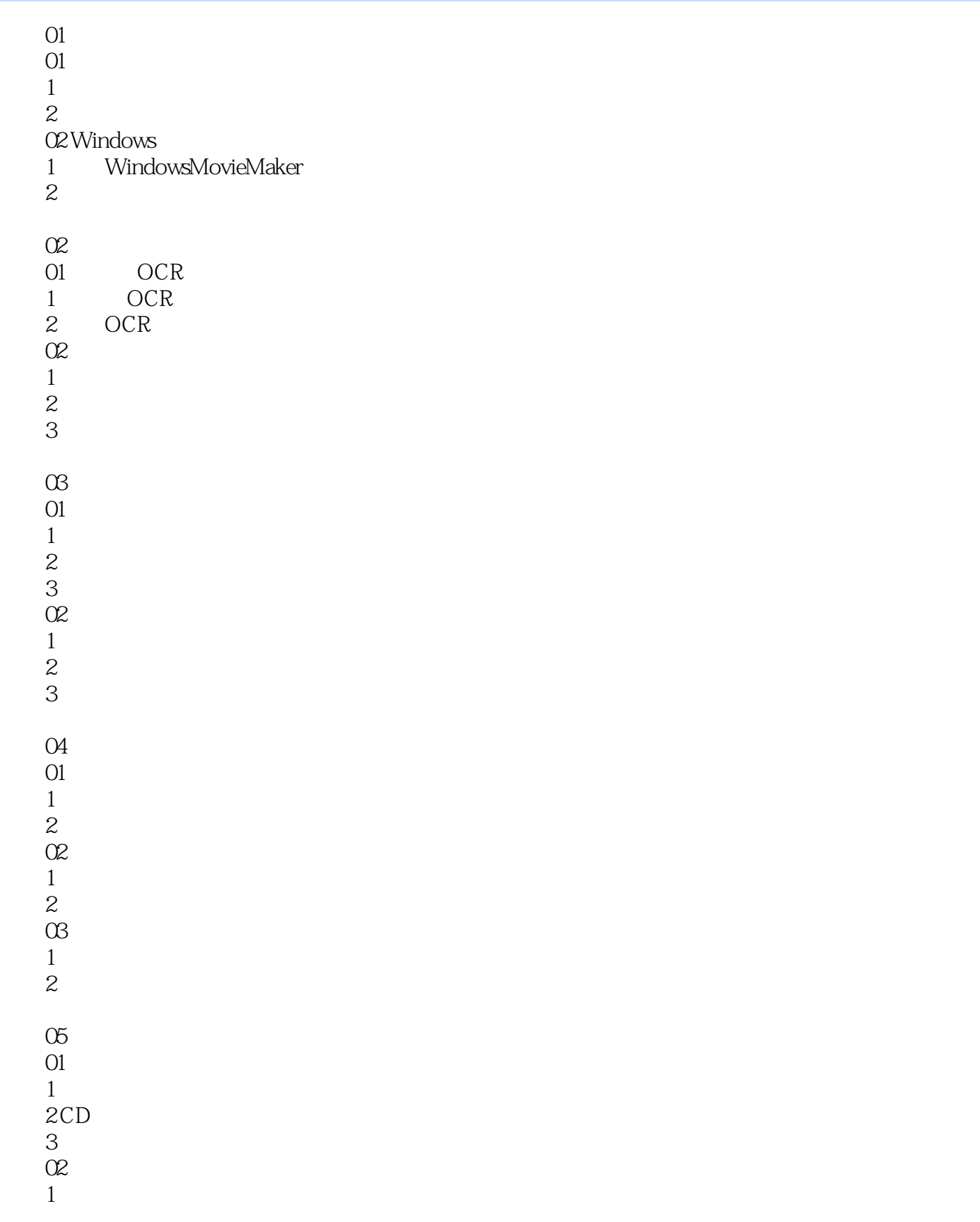

## , tushu007.com

 $<<\hspace{2.75cm}>>$ 

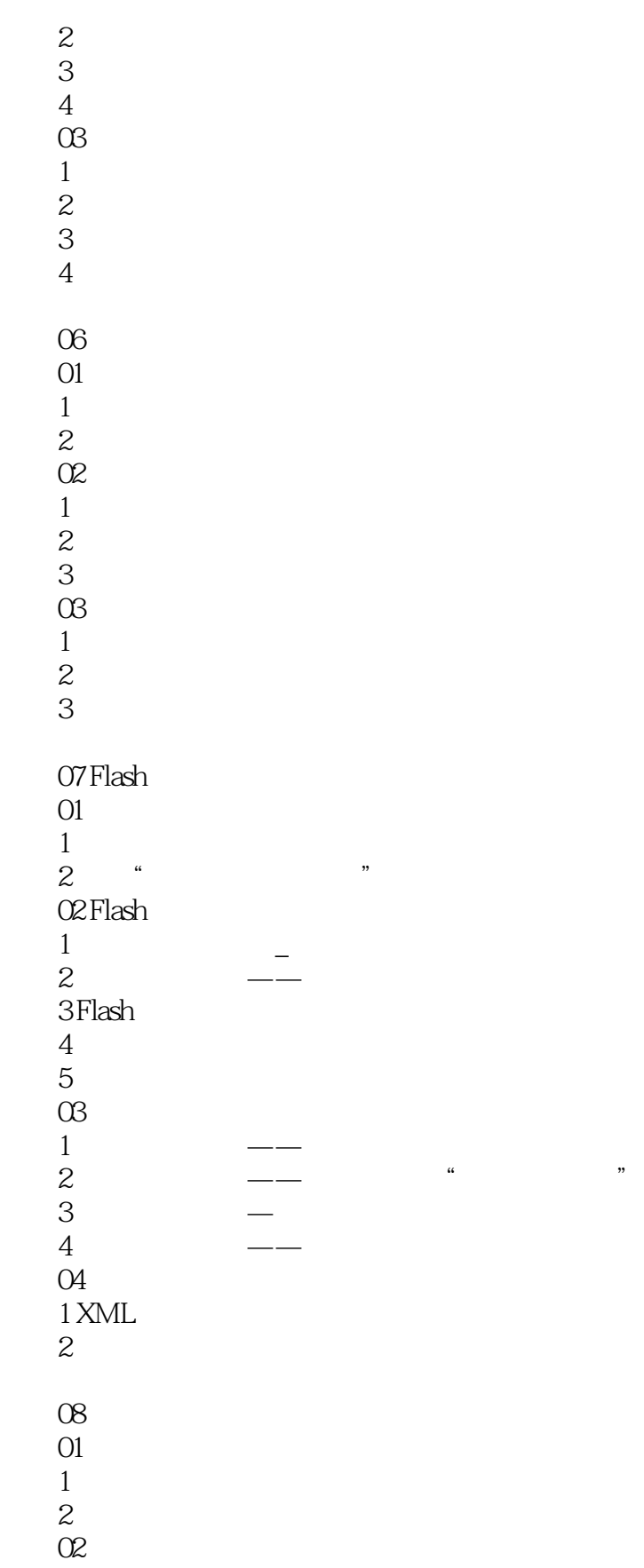

 $1$ 

## $,$  tushu007.com

 $<<$ 

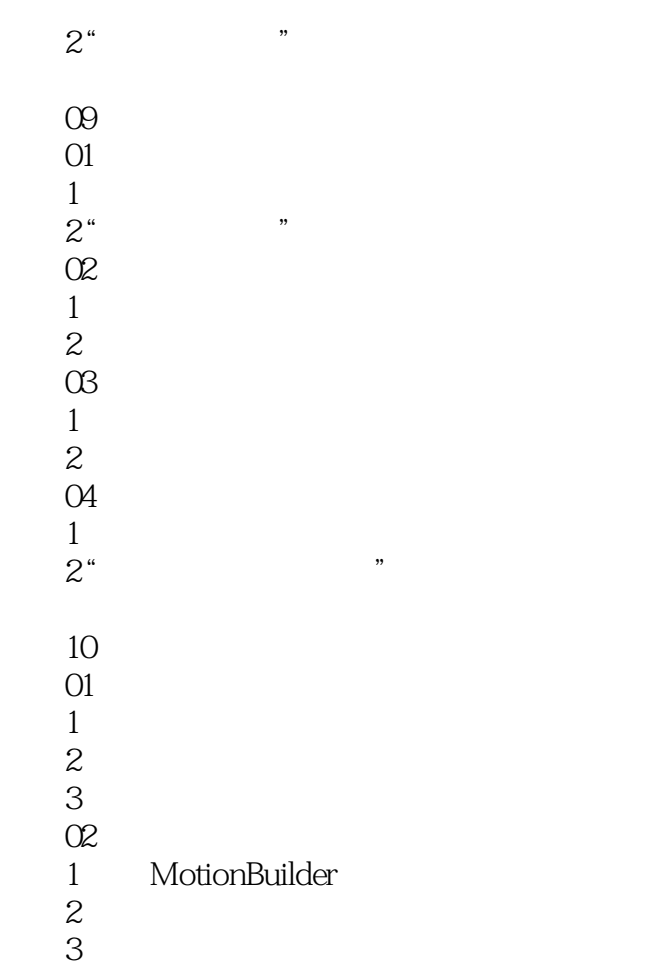

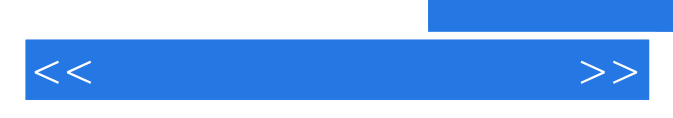

*Page 6*

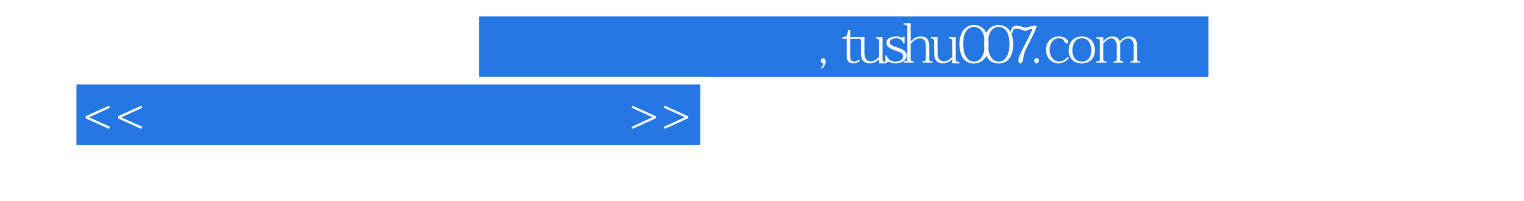

本站所提供下载的PDF图书仅提供预览和简介,请支持正版图书。

更多资源请访问:http://www.tushu007.com